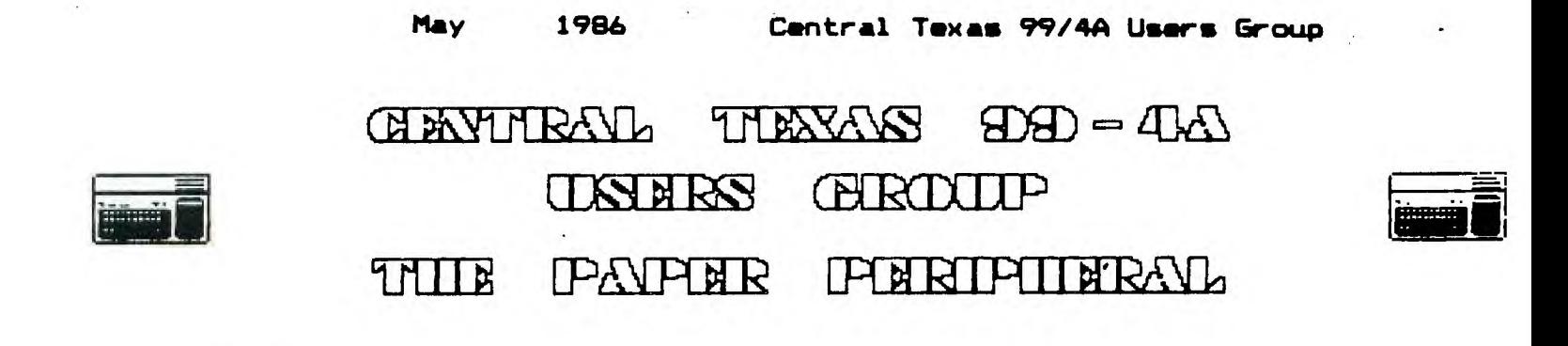

# **From the Presidents Desk**

**Howdy again people. Well not really much happening... Anybody have any fund-raising ideas? We're checking in to the legal aspects of a raffle; any others? This is the first month of our "new" newsletter policy. Let me know your opinion of how it works. One thing that this will do for sure is to make us plan farther ahead. Along those lines, the June meeting will be held as usual, and we will have a demonstration of some sort at the Computer Faire.** 

**I personally feel we need more activities for the group, but like everyone else (I suppose) I can't think of what those might be. I still think a BASIC SIG would be very beneficial, but we still need a place to hold it. I imagine it would be easier if we knew how many people were interested. I'll start making a list. It'll be at the May and June meetings, and I think it would be a good idea to have it at the Computer Faire. I'll also take down names of anyone who wants to call and let me know. At the same time I'll take down preferences of the meeting time. By the way, this is non-committal, so if you change your mind either way, no problem.** 

**Joe Pizzi** 

### **From the Business End of the Mailbox**

**Well, this is less like it. The mailbox has been rather dead this month.** 

**First, FEED-BAK Publications ; 10418 Broken Shoe Trail; Austin, Texas 78750-1704, have bought The Austin MicroComputer Directory, and have re-named it The Computer Directory, and in adition to changing the name, they lowered the subscription and newsstand prices. They also have new listing and advertising formats. For more information call (512) 335-0145** 

**Second, Dave Rose; 2781 Resor Road; Fairfield, Ohio 45014, Is offering an update to his popular programs CSGD 1 and 2, He has added assembly routines to the DOUBLE and BANNER programs, the increased speed is well worth the cost. For example, double sized prints increase the speed from 6 mins 10 secs, to 37 secs. On Banner's, a 20 character prinout would take about 2 hours, and now only takes 13 minutes. All of these added features for only \$5.95. For more information see the ad at the meeting.** 

**Mark Milam** 

#### **Lifinouaoes Not Incjuded in the World of Commercial Prooramaino**

**APL, BASIC, COBOL, PILOT, FORTRAN, FORTH, PASCAL, RPG that are well known and (more or less) loved throughout the computer industry. There are numerous other languages, however, that are less well known yet still have ardent devotees. In fact, these little known languages generally have the most fanatic admirers. For those who wish to know more about these obscure languages, and why they are obscure, we present the following catalogue.** 

**C - This language is named for the grade received by its creator when he submitted it as a class project in graduate programming class. C is best described as a "low level" programming language. In general, the language requires more C-statements than machine code instructions to execute a given task. In this respect, it is very similar to COBOL.** 

**DOGO - Developed by MIOT (Massachussettes Institute of Obedience Training). DOGO heralds a new era of computer literate pets. DOGO commands include SIT, HEEL, STAY, PLAY DEAD and ROLL OVER. An innovative feature of DOGO is "puppy graphics", a small cocker spaniel that occasionally leaves deposits as it travels across the screen.** 

**FIFTH - FIFTH is a precise mathematical language in which the data types refer to quantities. The data types range from CC, OUNCE, SHOT and JIGGER to FIFTH (hence the name of the language), LITER, MAGNUM, and BLOTO. Commands refer to ingredients such as CHABLIS, CABERNET, GIN, VERMOUTH, VODKA, SCOTCH, BOURBON, CANADIAN, COORS, BUD, EVER-CLEAR, and WHAT-EVERS-AROUND.** 

**The many versions of the FIFTH language reflect the sophistication and financial status of the user. Commands in the elite dialect include VSOP, LAFITE, and WAITERS RECOMMENDATION. The GUTTER dialect commands include THUNDERBIRD, RIPPLE, and HOUSE RED. The GUTTER dialect is a particular favorite of frustrated FORTH programmers who end up using this language.** 

**LAIDBACK - This language was developed at the Marin County Center for T'ai Chi. Mellowness and computer programming (now defunct), as an alternative to the more intense atmosphere in the nearby Silicon Valley. The center was ideal for programmers who liked to soak in hot tubs while they worked. Unfortunately few programmers could survive because the center outlawed Pizza and Coca-Cola in favor of Tofu and Perrier. Many mourn the demise of LAIDBACK because of its reputation as a gentle and non-threatening language since all error messages were in lower case letters. For example, LAIDBACK responded to syntax errors with the message, "I hate to bother you, but I just cannot relate that. Can you find the time to try it again?"** 

**LITHP - This otherwise unremarkable language is distinguished by the absence of an "S" in its character set. Programmers and users must substitute "TH". LITHP is said to be useful worthd prothething. This language was developed in San Francisco.** 

**REAGAN - This language was also developed in California, but is now widely used** in Washington, D.C. It is the current subset of the international bureaucratic language known as DOUBLESPEAK. Commands include REVENUE-ENHANCEMENT, STOCKMAN, CAP-WEINBERGER, MALCOMB-BALDRIDGE, CABINET, CHOP WOOD. LAXALT and SCENARIO. WATT and

# **May . 1986 Central Texas 99/4A Users Group**

**BURFORD have been removed from the commands while there is a current efort to add MEESE. The operating systems used is NEW-RIGHT and the designated memory is THE-RANCH. The compile SCENARIO is a compile with NANCY followed by a link with BONZO resulting in a SNOOZE. COMMIES (program bugs) are removed with the GRANADA command. A REAGAN program commences with LANDSLIDE and terminates with SENILITY.** 

**RENE - Named after the famous French philosopher and mathematician Rene DesCaters, RENE is a language used for artificial intelligence. The language is being developed at the Chicago Center of Machine Politics and Programming under a grant from the Jane Byrne Fund. A spokesman described the language as, "Just as great as dis (sic) great city of ours." The center is very pleased with progress to date. They say they have almost succeeded in getting a VAX to think. However, sources inside the organization say that each time the machine fails to think it ceases to exist.** 

**SATRE - Named after the late existential philosopher, SATRE is an extremely unstructured language. Statements in SATRE have no purpose; they just are. Thus SATRE programs are left to define their own functions. SATRE programmers tend to be boring and depressing and are no fun at parties.** 

**SIMPLE - SIMPLE is an acronym for Sheer Idiot's Monopurpose Programming Linguistic Environment. This language, developed at Hanover College for Technological Misfits, was designed to make it impossible to write code with errors in it. The statements are, therefore, confined to BEGIN, END, and STOP. No matter how you** arrange the statements, you cannot make a syntax error.

SLOBOL - SLOBOL is best known for **the speed, or lack of** it, **of the compiler. Although many compilers allow you to take a coffee break while they compile, the SLOBOL compiler allows you to travel to Columbia to pick up the coffee. Forty-three programmers are known to have died of boredom sitting at their terminals while waiting for a SLOBOL program to compile.** 

**VALGOL - From its modest beginnings in Southern California's San Fernando Valley. VALGOL is enjoying a dramatic surge of popularity acros the industry. VALGOL commands include REALLY, LIKE, WELL Y\*KNOW. Variables are assigned with =LIKE and =TOTALLY operators. Other operators include the California Booleans. AX and NOWAY. Repetitions of code are handled in FOR-SURE loops. A sample program is shown below:** 

> **LIKE, Y\*KNOW (I MEAN) START IF PIZZA =LIKE BITCHEN AND GUY =LIKE TUBULAR AND VALLEY GIRL =LIKE GRODY\*MAX(FERSURE)\*2 THEN FOR I =LIKE 1 TO OH\*MAYBE** 100 **DOWAH -(DITTY\*2) BARF(I) =LIKE TOTALLY GROSS(OUT) SURE LIKE BAG THIS PROGRAM REALLY LIKE TOTALLY** (YA\*KNOW) IM\*SURE GOTO THE MALL

**VALGOL is characterized by its unfriendly error messages. For example, when the user makes a syntax error the interpreter displays the message, "GAG ME WITH A SPOON!!!"** 

**I found this article in the February issue of THE NATIONAL NINETY-NINER who copied it from the AMARILLO 99/4 USERS GROUP November 1985 issue. They got it from an unspecified DEC Users Group newsletter.** 

**LORI MILAM** 

### **Central Texas 99/4a Users Group**

#### **WHO WE ARE:**

**We are a non profit organization whose membership is open to anyone interested in the activities of the group. All members pay annual dues of \$15 . The membership year is one calendar year from recipt of your dues. You are invited to attend a couple of meetings before deciding if you wish to join. OUR MEETINGS: Our meetings are on the second Thursday of each month, at 7:30 PM, in the County Courthouse at the corner of 10th and San Antonio, on the second floor. Each meeting starts with club business and is followed by a demonstration or talk. The second meeting of the month is our special interest group, the Assembly Language SIG. Everyone is urged to share information on topics related to the TI 99/4A -- software review, hardware availability, programming tips, etc. MEMBERSHIP: You may join at any tme of the year. Each membership "unit" has one vote in club matters and only one person from a "unit" may hold club office (on the other hand your entire family is invited to serve on club committees and participate at meetings and in meeting planning!). Our monthly newsletter is available to members at the first monthly meeting and is sent to those who don't attend. At meetings, you may buy C-10 cassettes for \$.75 each, 5 1/4 " disks for \$7 each box. We buy these items in bulk quantity and charge cost plus enough to keep several of each item in our library. OUR LIBRARY: Currently, our library is located at the librarian's house and will be available at each of our meetings. Our library has some 350 programs on disk and tape. Roughly half of the library's programs will run on just the console (some may require joysticks) and most of the others only require the Extended Basic module. We have programs of all types ( games, education, scientific, and business and household management) and we poll the membership's interests before purchasing more. Above all, we are a membership organization. We depend on everyone for directions the group should go and activities we should undertake. Join our group and share your ideas!** 

# **Central Texas 99/4A Users Group §eneral Membership Meetino April 10. 1986**

**The April meeting of the Central Texas 99/4A Users Group was held on Thursday, April 10, 1986 at the Commissioner's Court Room of the Travis County Courthouse Annex building. The meeting was called to order at 7:41 PM by the President, Joe Pizzi.** 

**The minutes of the March meeting was read by the Secretary, Mike Schultz.** 

**The Treasurer, Paul Dunn, was unable to give a treasury report because the Secretary forgot to forward the bank statements to him.** 

**Jerry Keisler introduced himself as a visitor from Paris, Texas and announced that they were forming a user's group there.** 

**Joe Pizzi read the amendment that raised the dues of the user's group to \$15.00 a year and abolished the membership classification of Family membership. A motion was made and seconded to vote on the amendment. The vote was taken and the amendment passed.** 

**Joe reminded the membership that newsletters were to be distributed at the meetings starting with the next meeting.** 

**There was discussion about if the group should have its June meeting at the regular time or wait and hold it for the Austin Computer Faire. It was decided that the regular June meeting could be used to plan for the Austin Computer Faire and that the meeting would be held at the regular time and place.** 

**There was discussion about how the group could help local school districts use their /4A. Nothing was decided at this time.** 

**There was discussion about raising funds for the group by selling library programs at the Austin Computer Faire.** 

**There was discussion about raising funds buy consulting for the school districts.** 

**The meeting adjourned at 8:17.** 

**Mike Schultz Secretary** 

# **MEMBERSHIP STUFF WELCOME**

**I wish to welcome to our group the following new members: Kenneth Richter** 

**Ron Hinds I wish to thank the following persons for renewing their** 

#### **Page 5**

**membership:** 

**(sorry there wern't any)** 

**I hope that all of this information is correct, but if it is not I am sure somebody will let me know.** 

# **TIME AGAIN FOR THE RENEWALS**

**The following person will be expiring this month, and will not be getting a newsletter next month.** 

**(none)** 

**Editor** 

### **classified Ads**

**WANT TO ADD 32K BUT DON'T HAVE A P-BOX? For a mere \$35.00 I'll put 32k directly into your console or your speech-synthesizer. You supply console or speech, and cash and I'll do the rest. Call Mark at 836-3301 after 6:00 PM or drop me a note, Mark Milam ,4203 Yucatan, Austin, Texas 78727-5967** 

### **gouloment for sale!!**

**The following people have equipment for sale: #11#44 ,1414 ,14##\*#\*\*\*\*\*###\*\*ALMA4\*\*\*\*\*114MALM** 

**Brian K. Neidig Rt. 2 BOX 157cc Taylor, Texas 76574** 

**TI 99/4a System for sale-includes console, 2 disk drives, 32k memory, RS232, PEB, and a Star Gemini 10x printer. All in EXCELENT condition. I also have 20 modules, 40 diskettes, magazines, and several books. This entire system cost me over \$2200. I am asking \$800 (NEGOTIABLE). I will consider offers on pieces. Call Brian at (512) 352-8132 (Taylor) after 6 p.m.** 

**Zack Swenson 836-2726 Black console, speech, PE Box, 32k, RS-232, 2 disk drives, software, and a printer that is in need of repair.** 

**Rick Prekap 255-1065 Console, game carts (3 ea)** 

**Mike Green 251-3684 1604 Magic Hill, Pflugerville, TX. Complete TI system for \$550.00 call or write for more details.** 

**John 258-2134 Console, P-box, 32k, RS-232, Epson RX-80 printer, TI-Writer, Editor Assembler, ExBASIC, Forth, and games. Whole system : \$625.00, Without printer, \$475.00 , Also has TI-LOGO** 

**\$30.00, TE-2 \$10.00** 

**Well that seems to be all this month, if I have made any errors, please let me know, also let me know if the equipment you have listed**  **is sold, or if you want it run in the newsletter next month. Editor** 

### **Commercial Ads**

**Commercial advertisements are welcomed by our newsletter. This newsletter can provide a select, specialized audience for advertisers. Advertisements also help our group by offsetting the printing and mailing costs of the monthly newsletter. Any advertisment must arrive by the first of the month to be included in that month's newsletter.** 

**The cost of placing a full-page ad is \$20. The cost of a half-page ad is \$10. The ad should be photocopy ready. Some flexibility is allowed in the size of half- and full-page ads--but let's not overdo it!** 

**Classified ads are free to individuals both members and non-members. Send your ads to Central Texas 99/4A Users Group; Box 200246; Austin, Texas 78720-0246** 

# **Current Officers**

**President Joe Pizzi 444-6829 1300 S.F'leasant Valley Rd.,#121,Austin, Texas 78727 Vice President ########### ###-#### Treasurer Paul Dunn 258-4308 Secretary Mike Schultz 835-2377 Librarian Mark Milam 836-3301 Newsletter Editor Correspondence for the Users Group can be sent to the address given for the President, or to the Central Texas 99/4A Users Group; Box 200246; Austin, Texas 78720.** 

### **Meetings Calendar**

**The following is a list of the currently scheduled meetings.** 

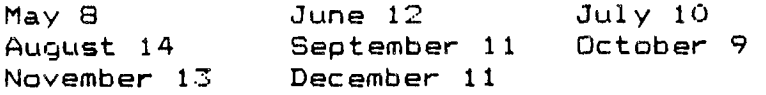

**The meeting is scheduled to be held in the County Commissioner's Courtroom on the second floor of the Travis County Courthouse annex, which is at 10th and San Antonio, in Austin Texas. Meetings start at 7:30 PM and last until they throw us out!** 

**The Assembly Language SIG is held the Wednesday following the**  general meeting.

**Newsletter Exchanae** 

**May 1986 Central Texas 99/4A Users Group** 

**Our users group exchanges newsletters with several other recognized 99/4A Users Groups. The exchange is made with the understanding that, with proper credit to both the newsletter and author (if listed), your users group can reprint articles from our newsletter and, with proper credit, we can reprint articles from exchanged newsletters. (Please feel free to correct any typos, misspelling, bad grammar, etc.; we will do the same.)** 

**Please send your exchange newsletters to:** 

**Central Texas 99/4A Users Group P.O. Box 200246 Austin, Texas 78720-0246** 

# **TI 99/4A ERROR CODE REFERENCE CHART**

**EDITOR/ASSEMBLER ERROR CODES** 

**The following err or code listings were printed in the February. 1986 issue of HOCUS, Newsle tter of the Milwaukee Area 99/4 User Group of Wauwatosa, Wisconsin.** 

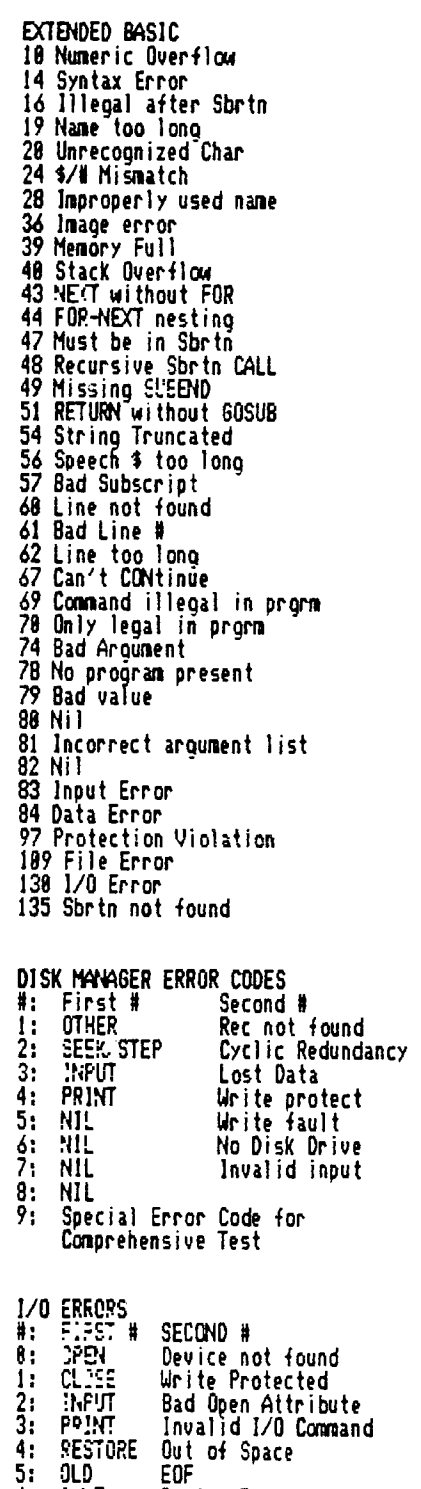

**6: 51:11.1 Device Error 7: DELETE File/Data Mismatch** 

 $\cdot$ 

**2: INPUT Bad Open Attribute 3: PP:N7 Illegal Operation** 

**6: EAVE Device Error 9: EDF IETE File Error** 

**5: 1LD Attempt to read past EOF** 

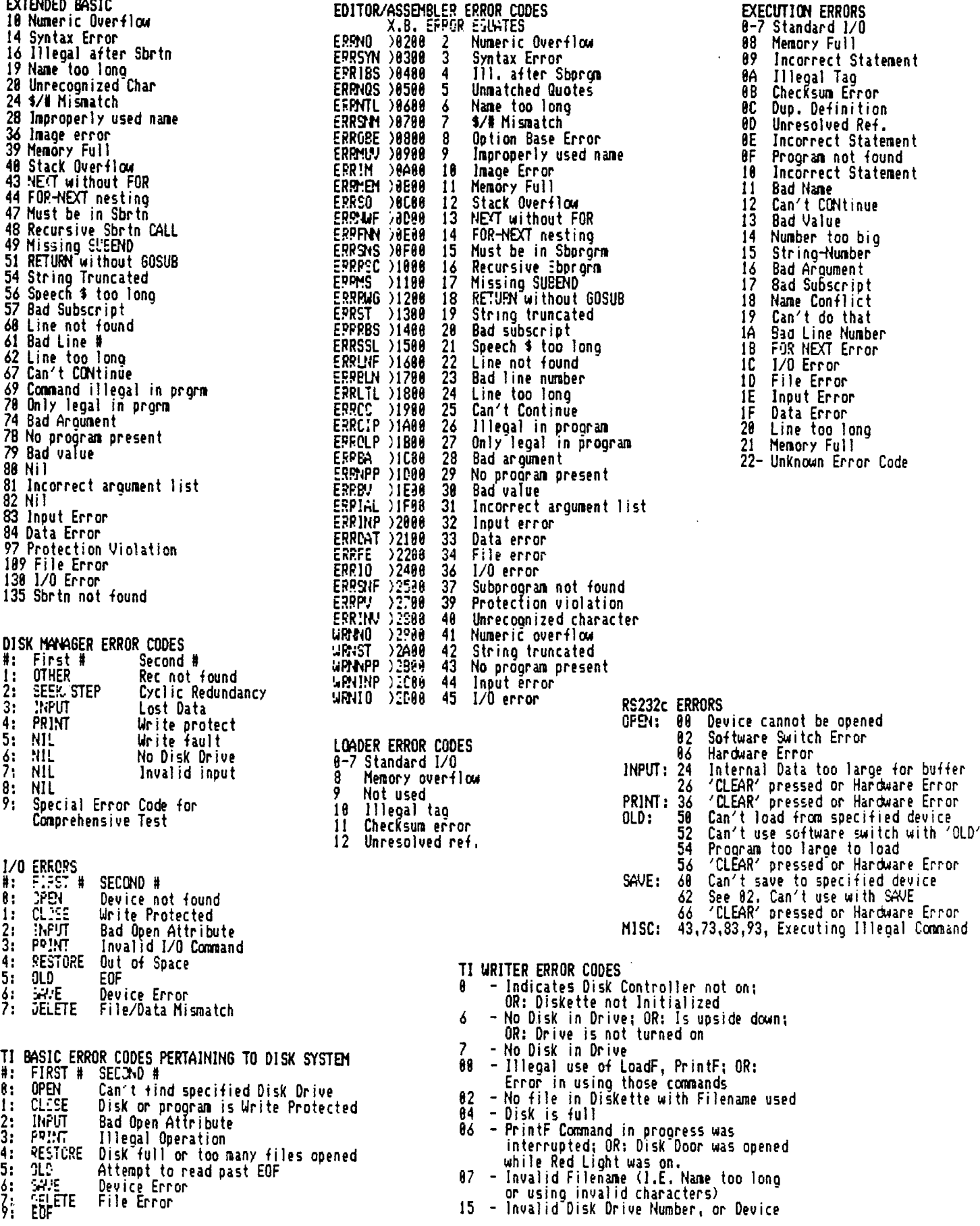

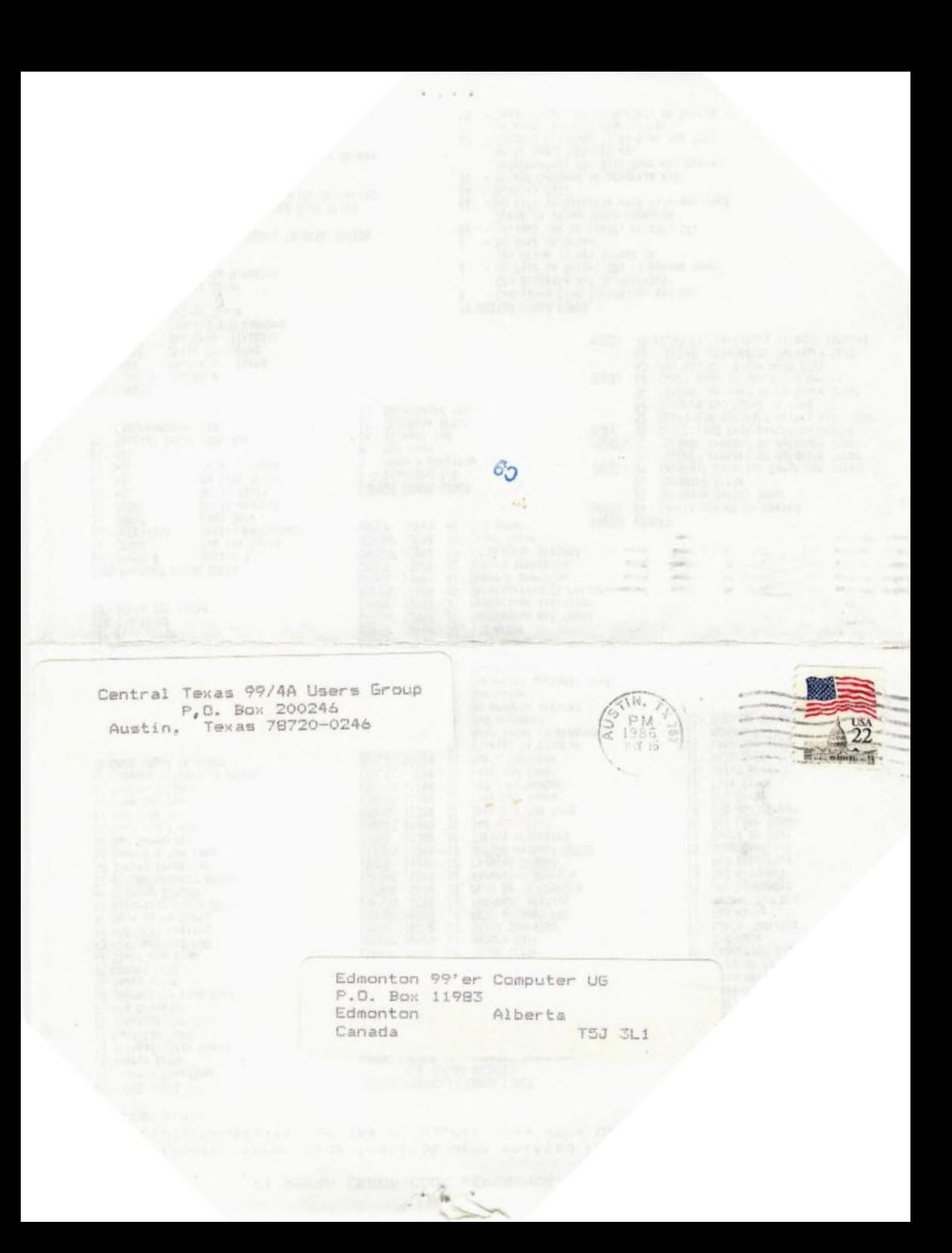